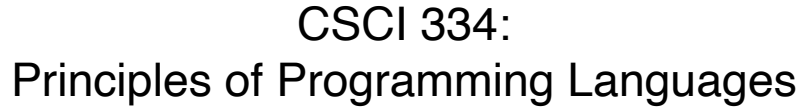

Lecture 11: Higher Order Functions

Instructor: Dan Barowy Williams

**Topics** 

Higher Order Functions

Computability, part 1

Your to-dos

- 1. Reading response, **due Wednesday 3/9**.
- 2. Lab 5, **due Sunday 3/13** (partner lab) (last one before midterm!)

Three amazing concepts from LISP

- •First-class functions
- •Higher-order functions
- •map
- •fold
- •Garbage collection

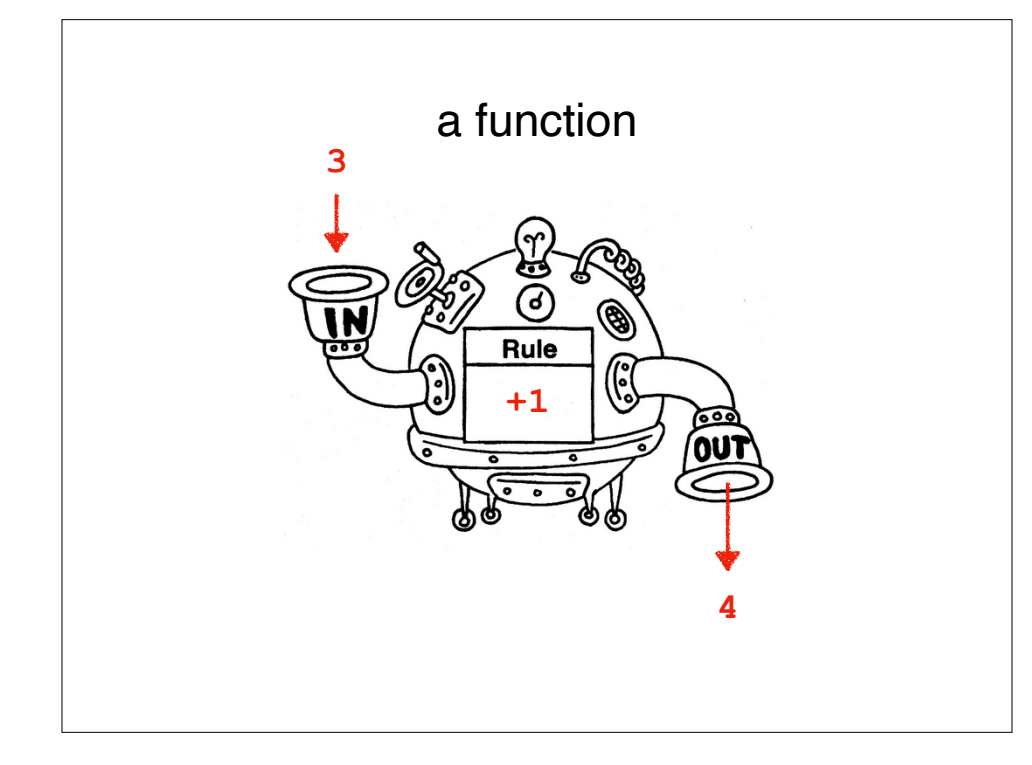

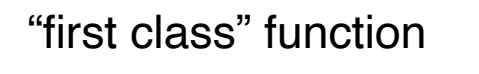

#### **Function definitions** are **values** in a

functional programming language

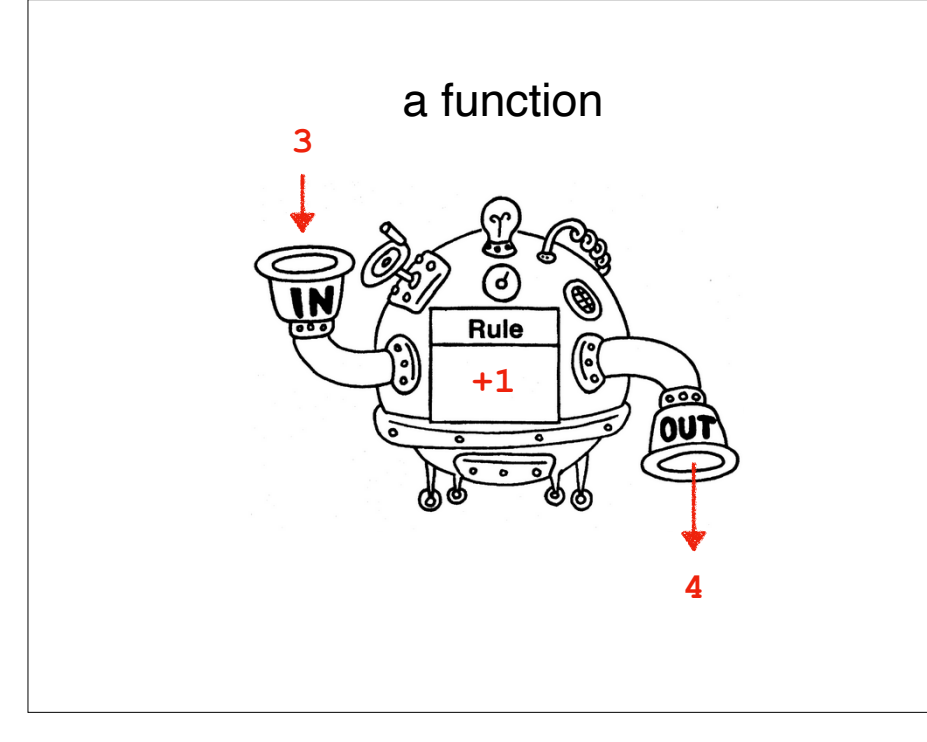

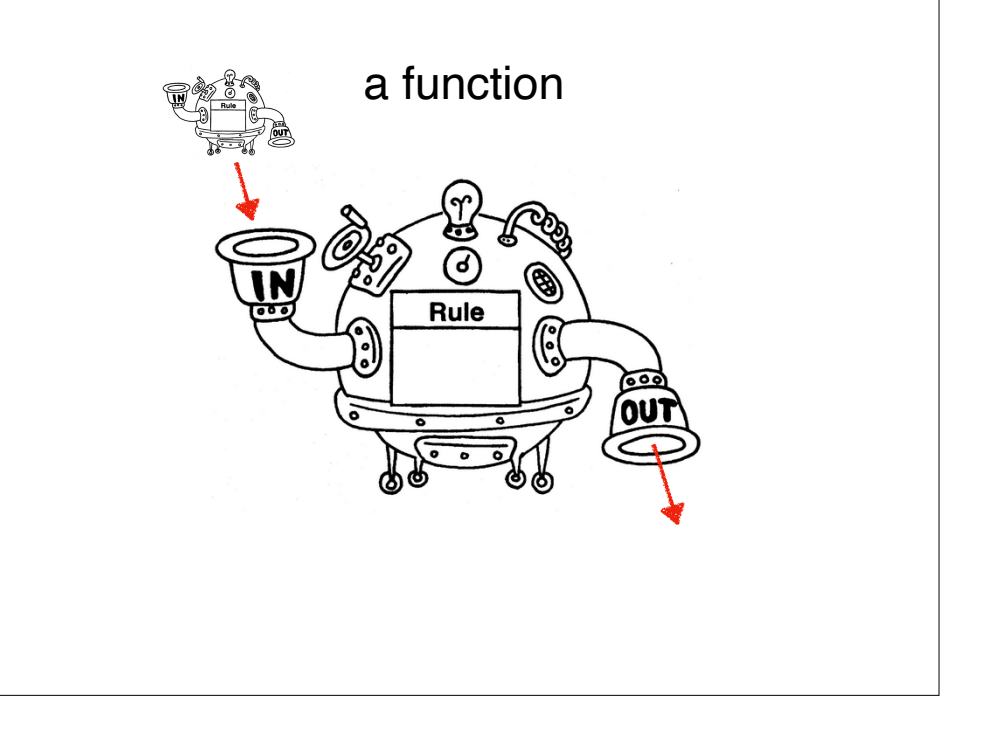

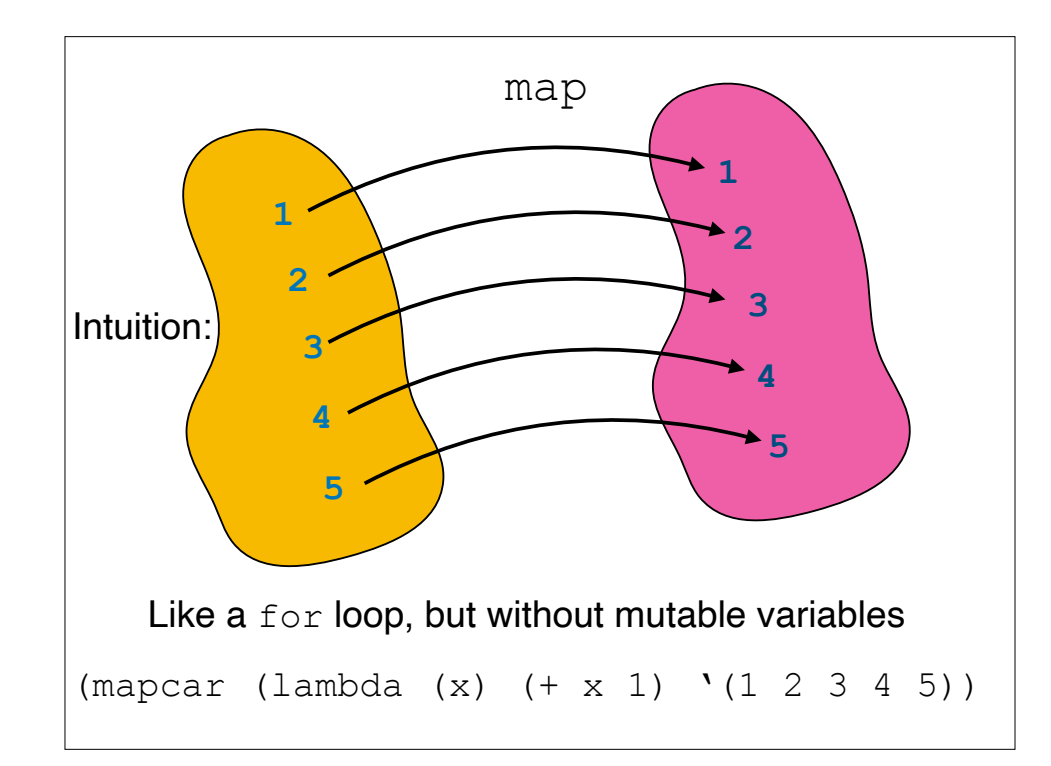

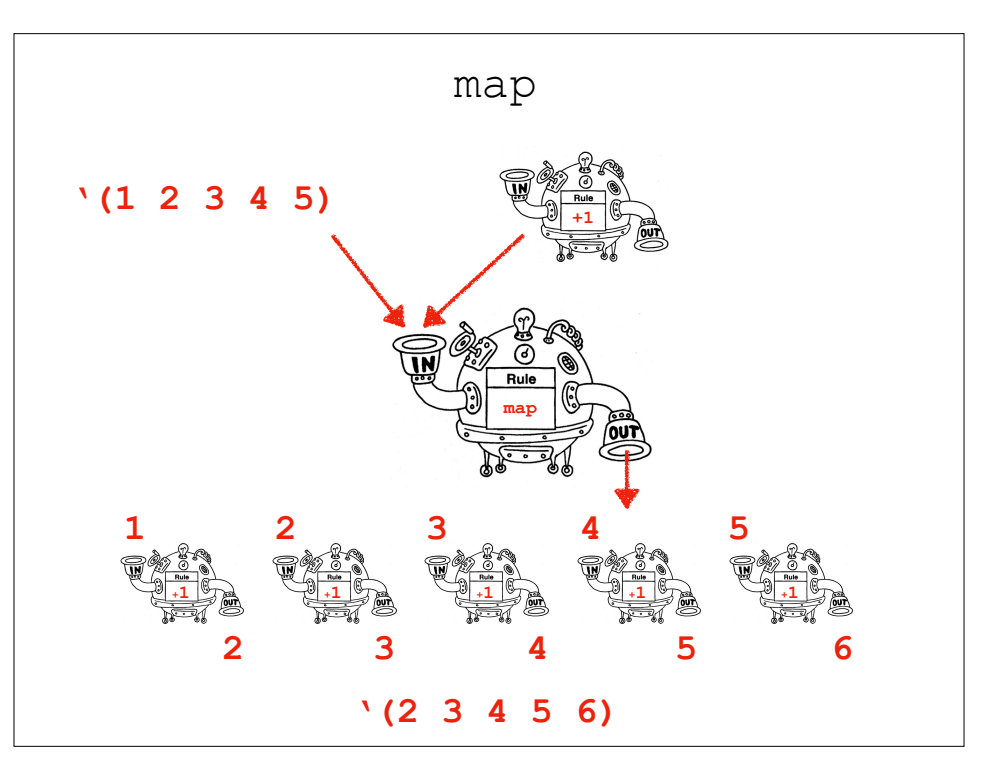

**Activity** 

Write a function (using mapcar) that replaces the number 3 in a list with the number 6

(mapcar #'my-replace '(1 2 3 4 5 6))  $(1 2 6 4 5 6)$ 

# **Activity**

Write a function (using mapcar) that replaces the number 3 in a list with the

### number 6

```
 (defun my-replace (x)
(cond
  ((equal x 3) 6)
 (t x)\overline{\phantom{a}})(mapcar #'my-replace '(1 2 3 4 5 6))
  (1 2 6 4 5 6)
```
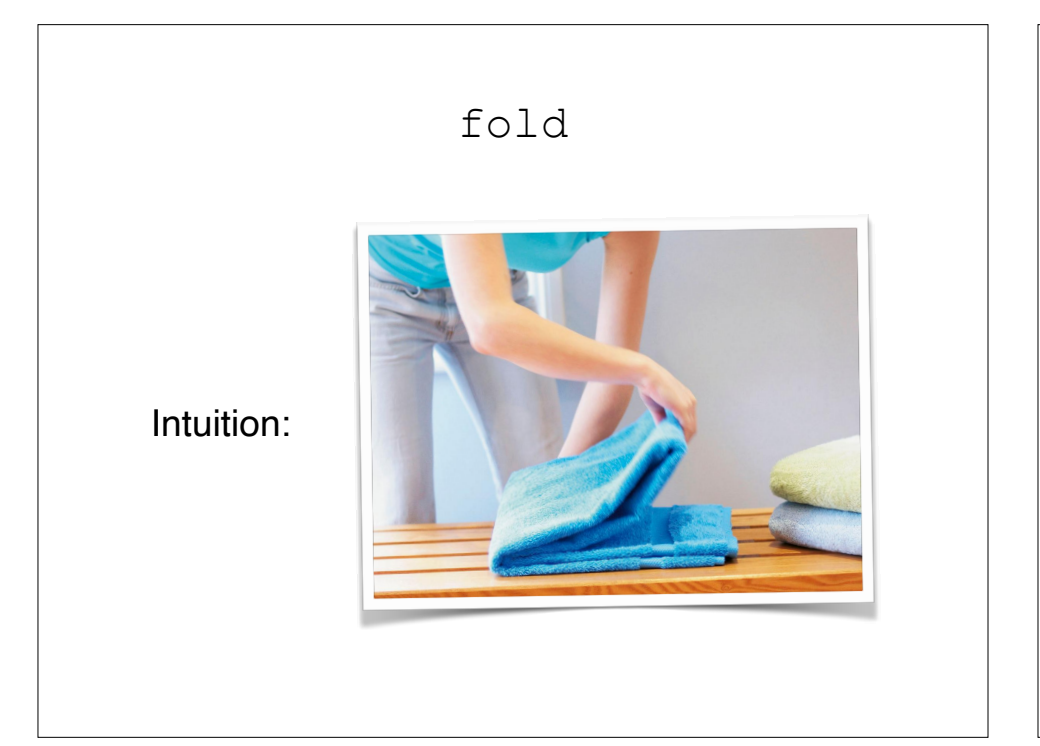

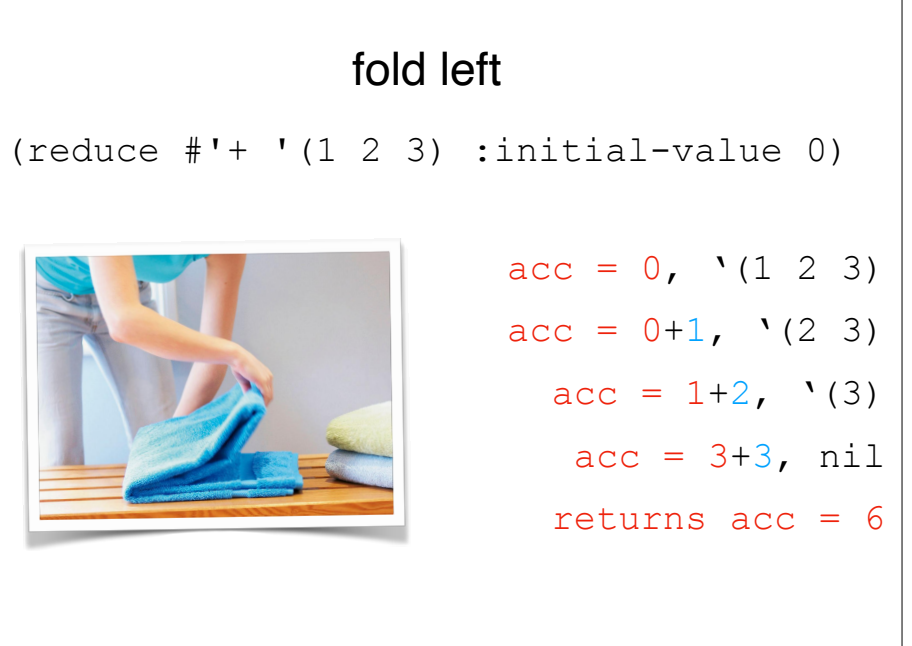

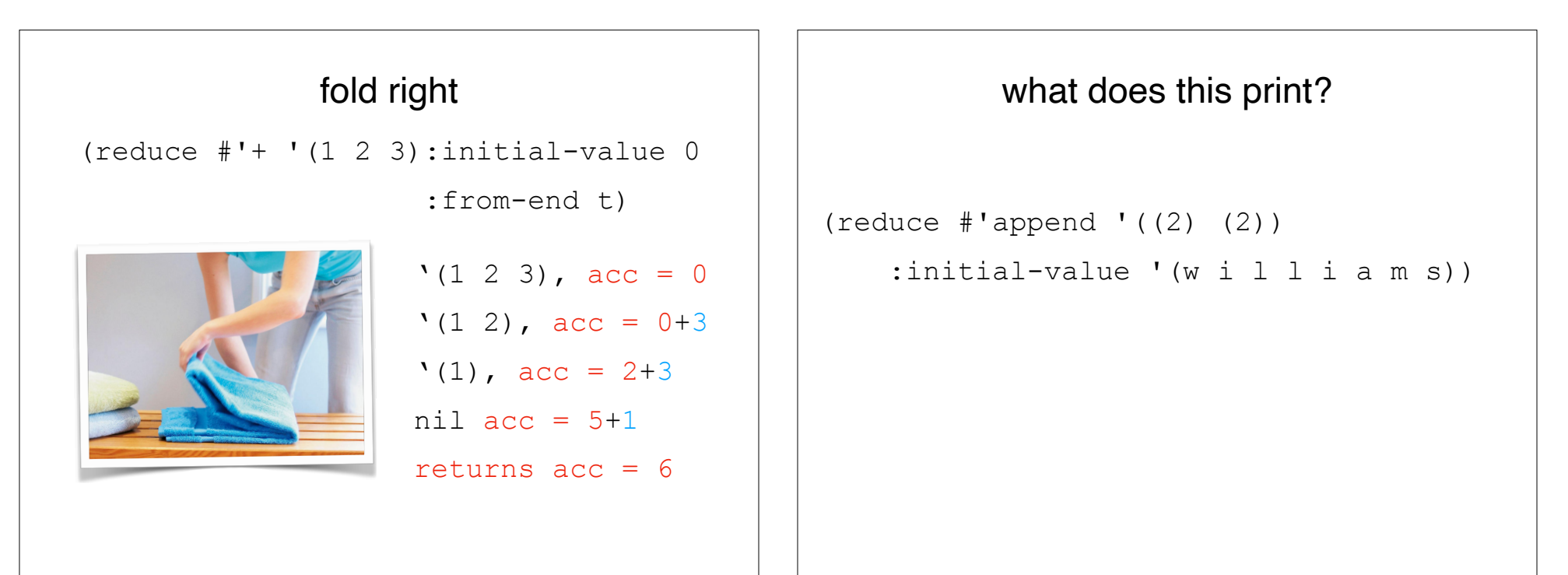

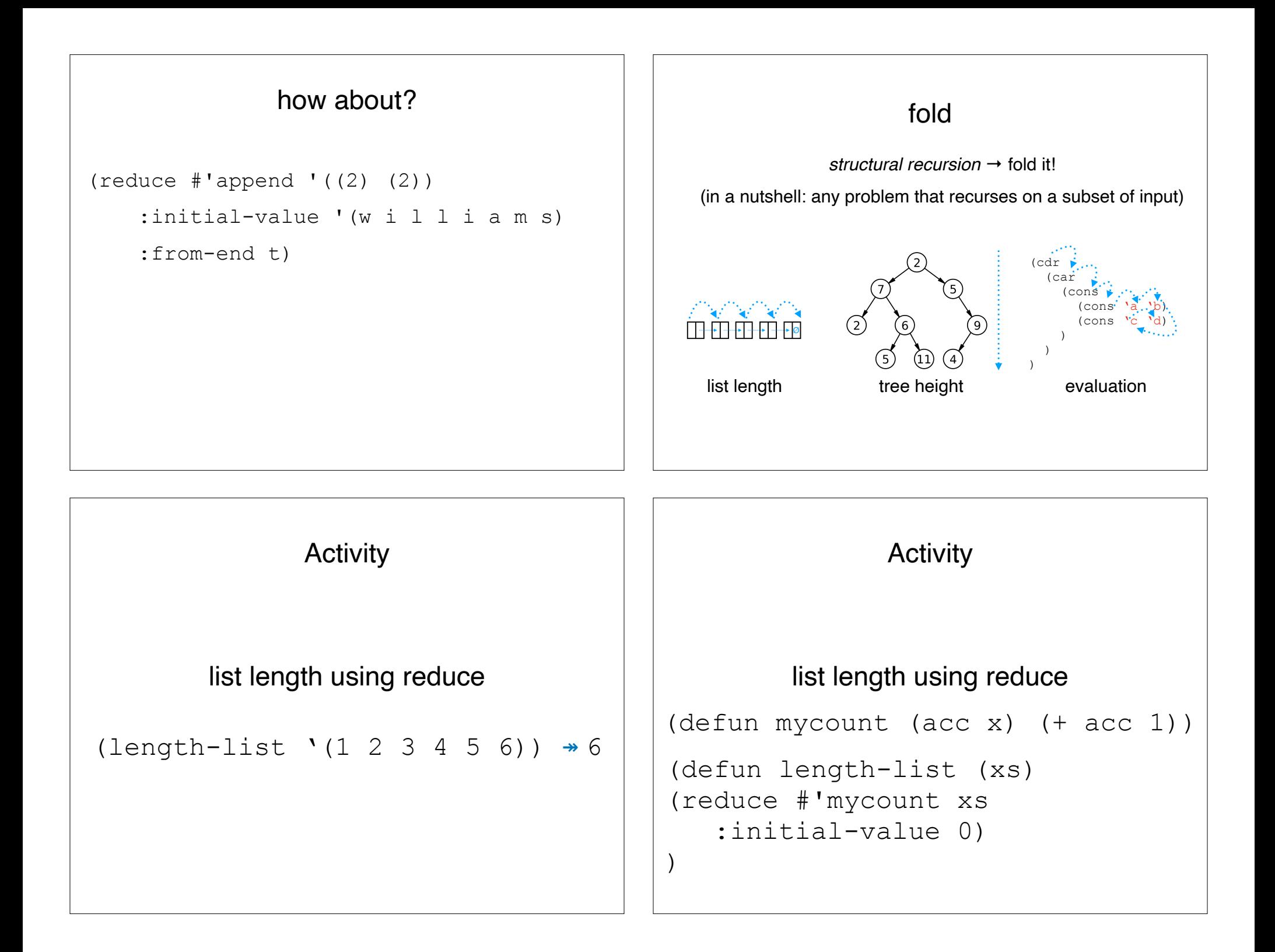

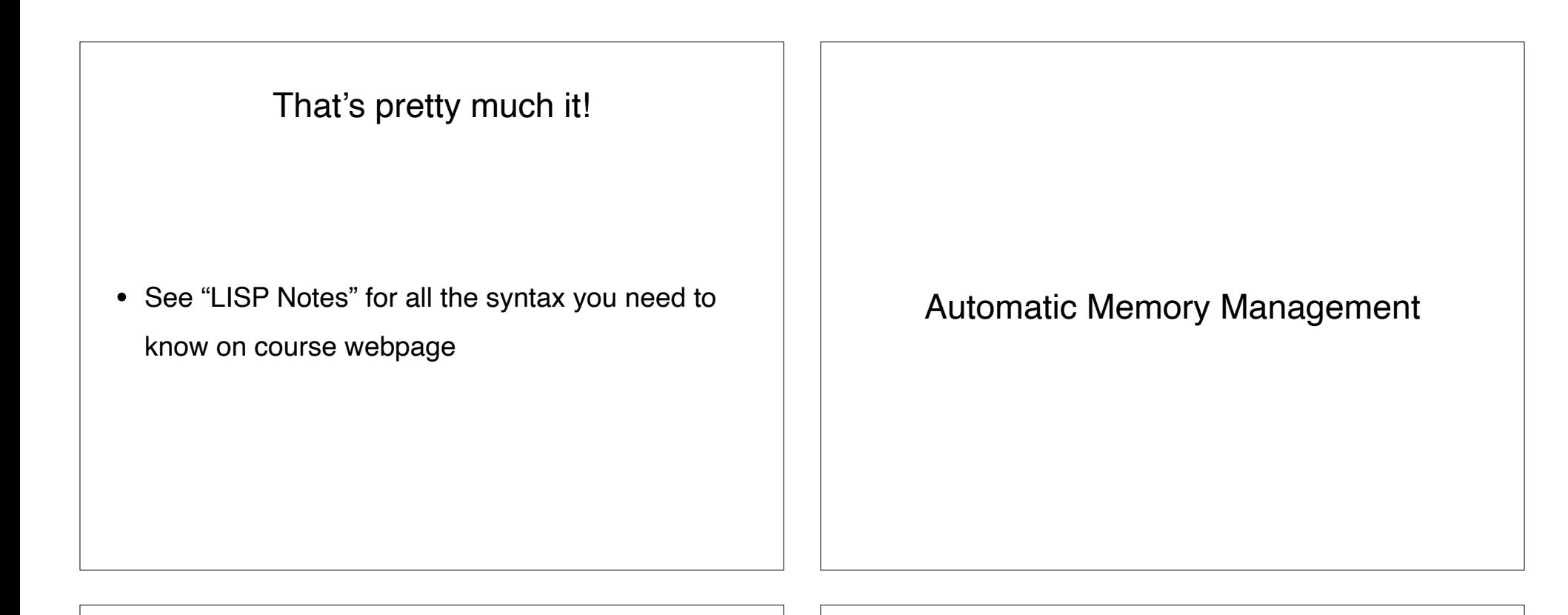

# Memory management

• C:

When you want to use a variable, you have to *allocate*

it first, then *decallocate* it when done.

```
MyObject *m = malloc(sizeof(MyObject));
```

```
m->foo = 2;
```

```
m->bar = 3:
```

```
… do stuff with m …
```
free(m);

# Memory management

• Java:

You barely need to think about this at all.

MyObject  $m = new MyObject(2,3);$ 

… do stuff with m …

- Same with LISP!
	- (cons 2 3)

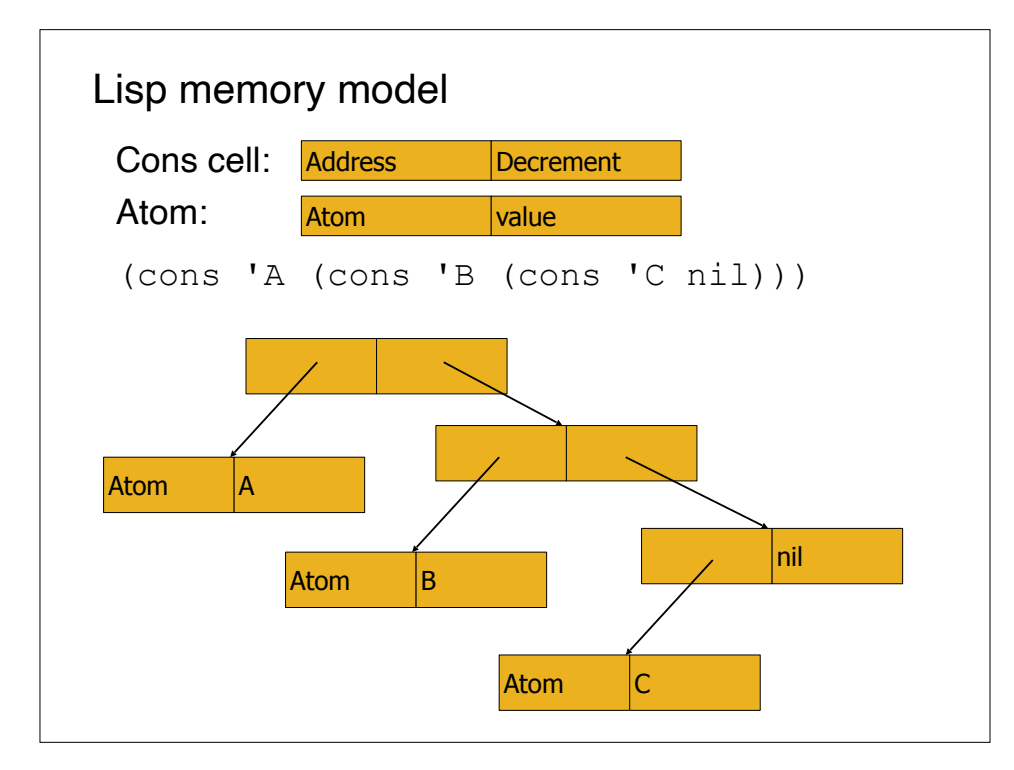

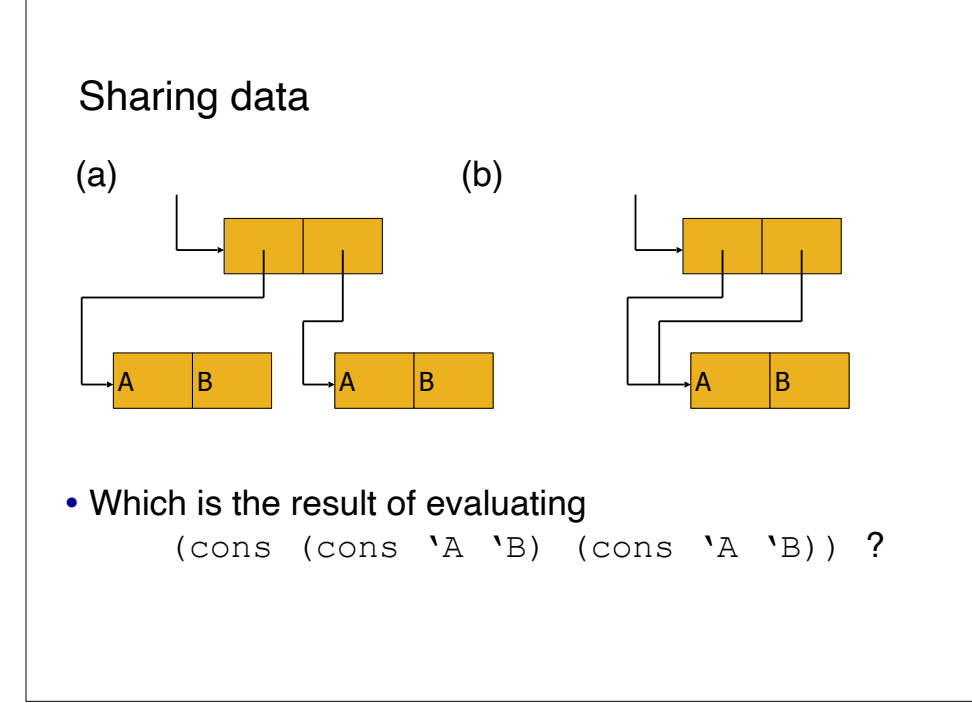

Garbage collection

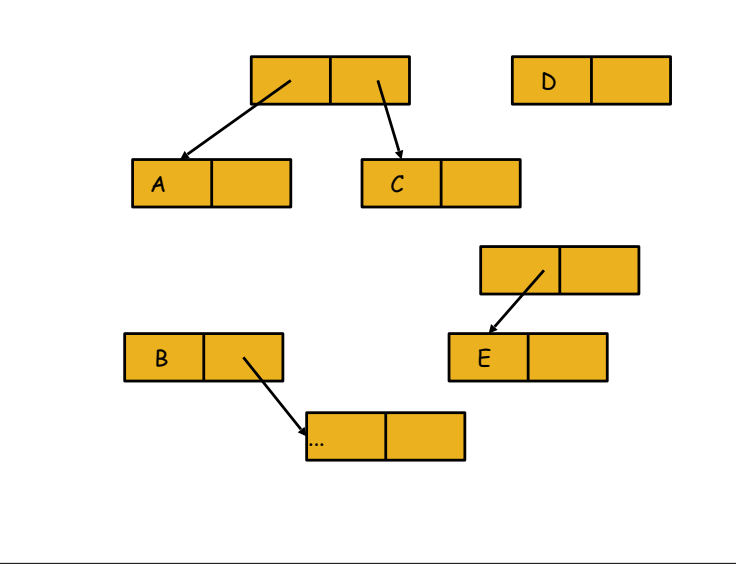

# Garbage collection

A **garbage collection algorithm** is an algorithm that determines whether the storage, occupied by a value used in a program, **can be reclaimed for future use**. Garbage collection algorithms are often tightly integrated into a programming language **runtime**.

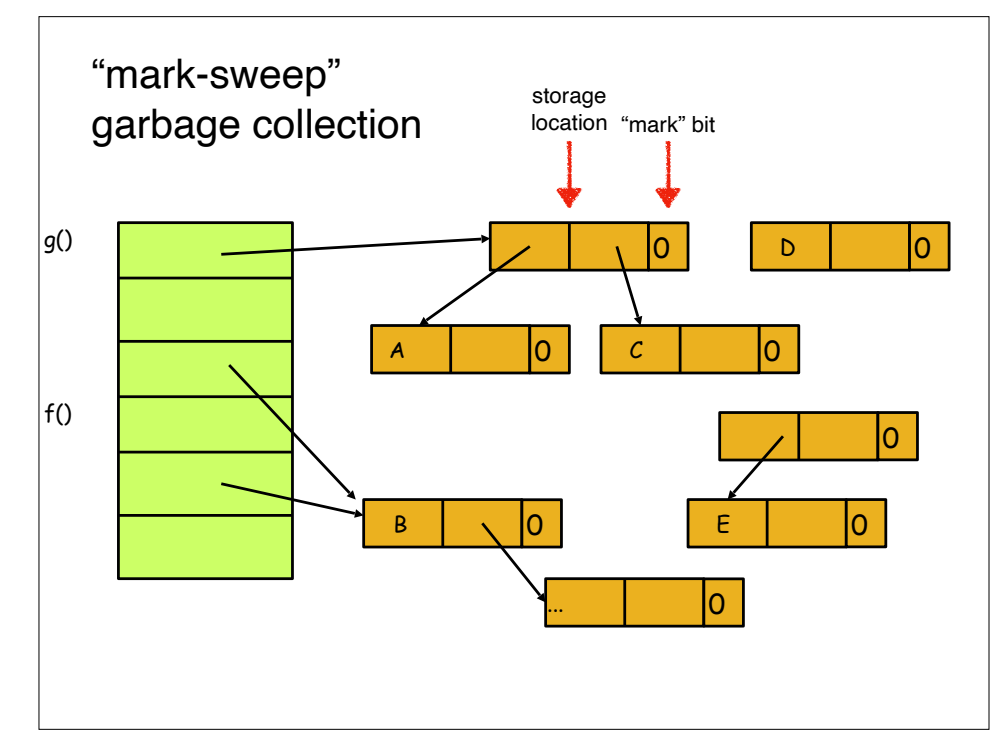

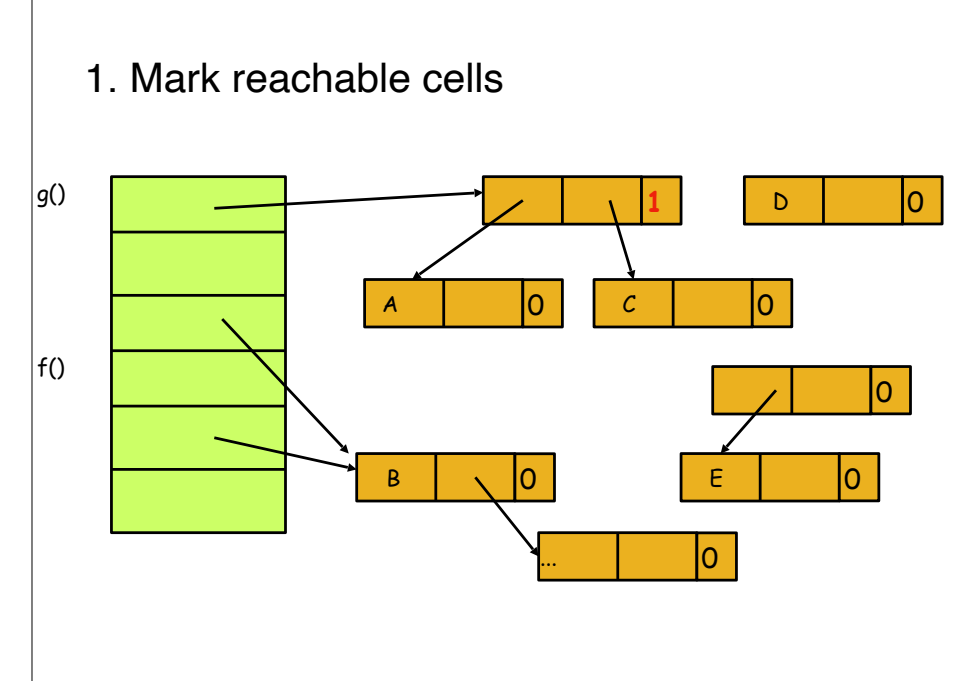

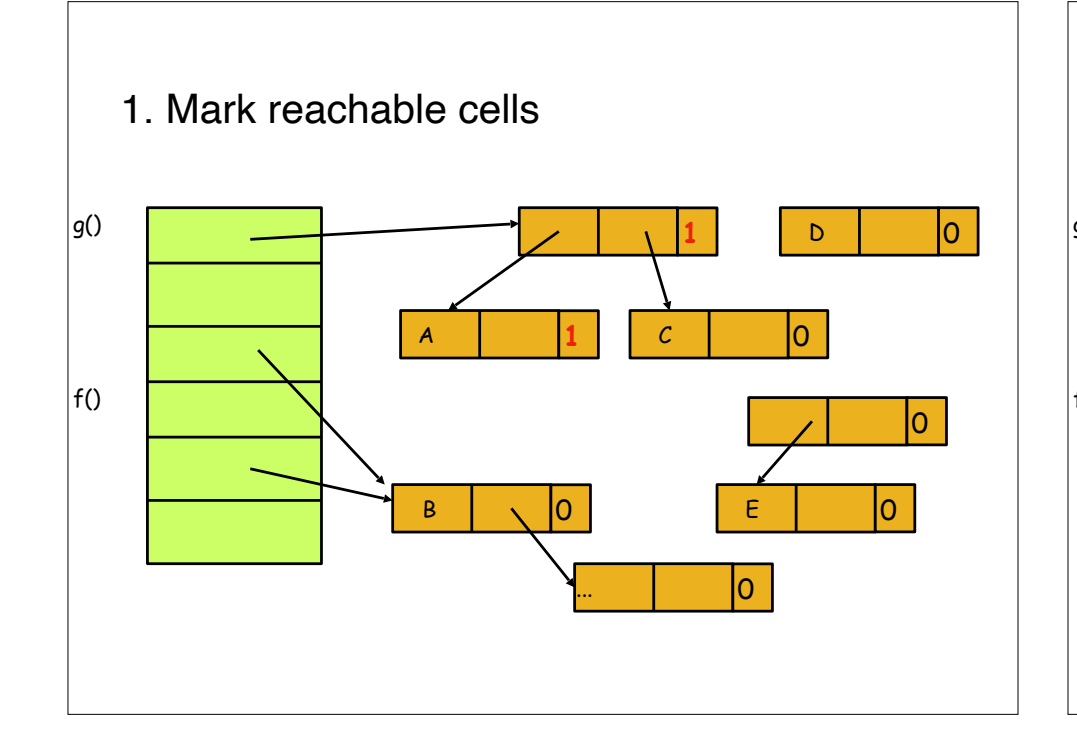

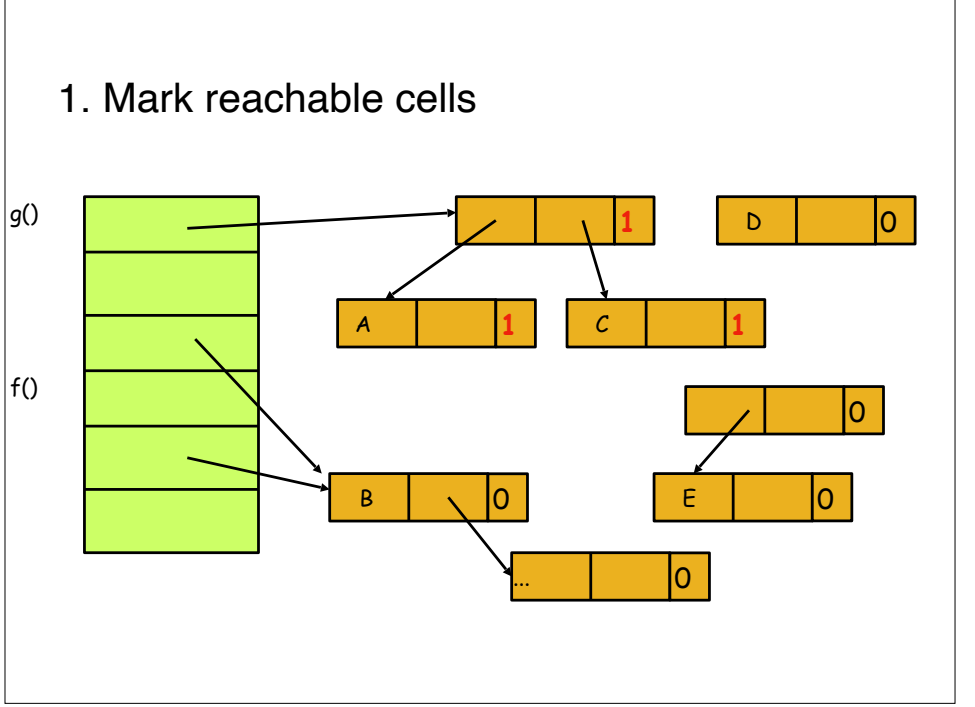

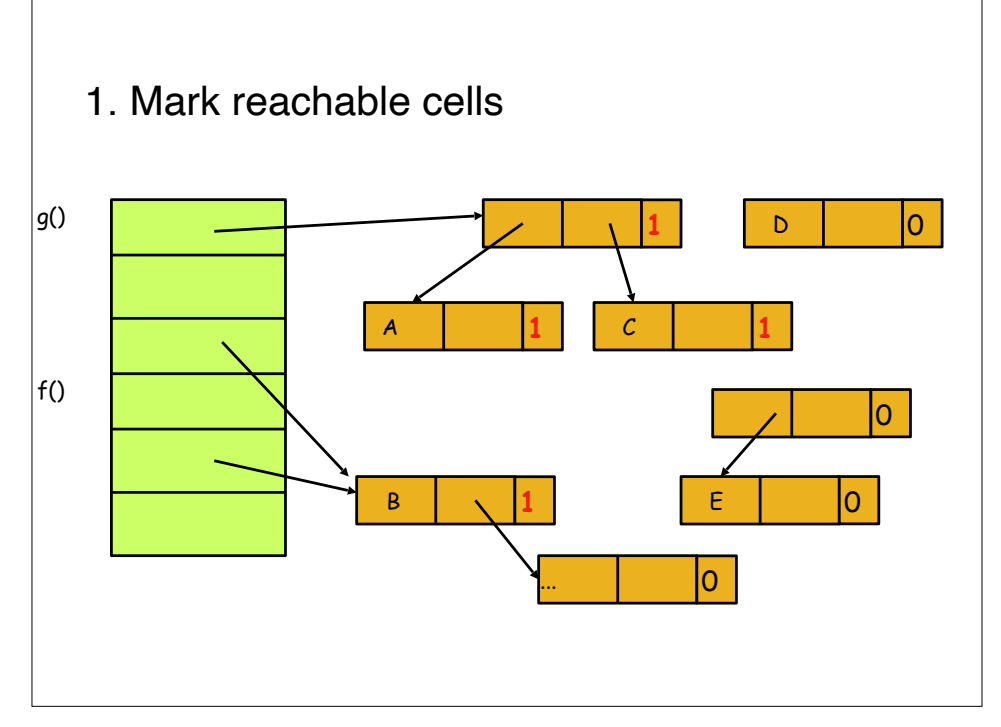

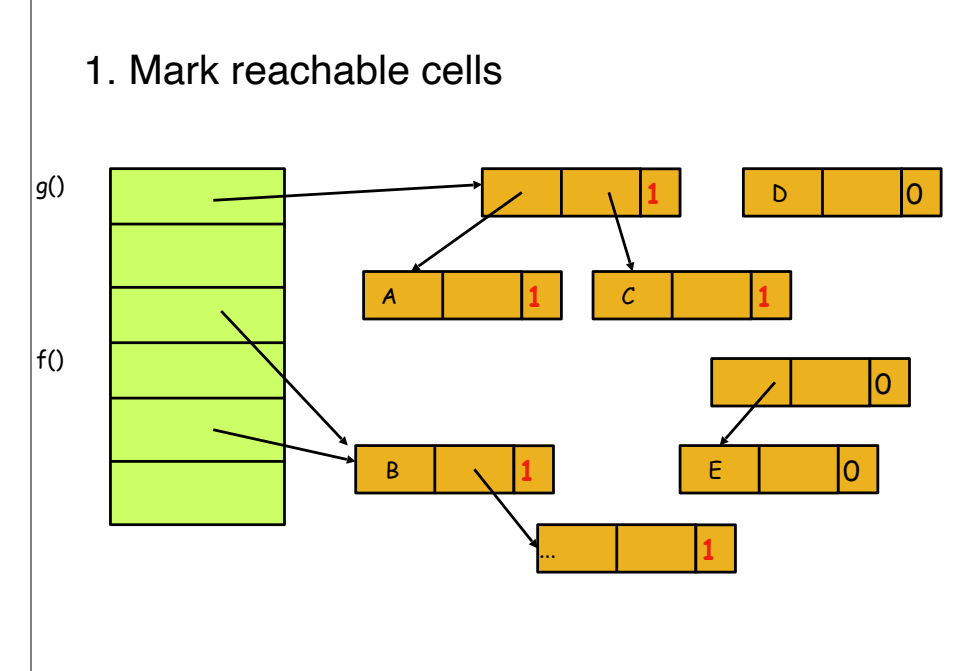

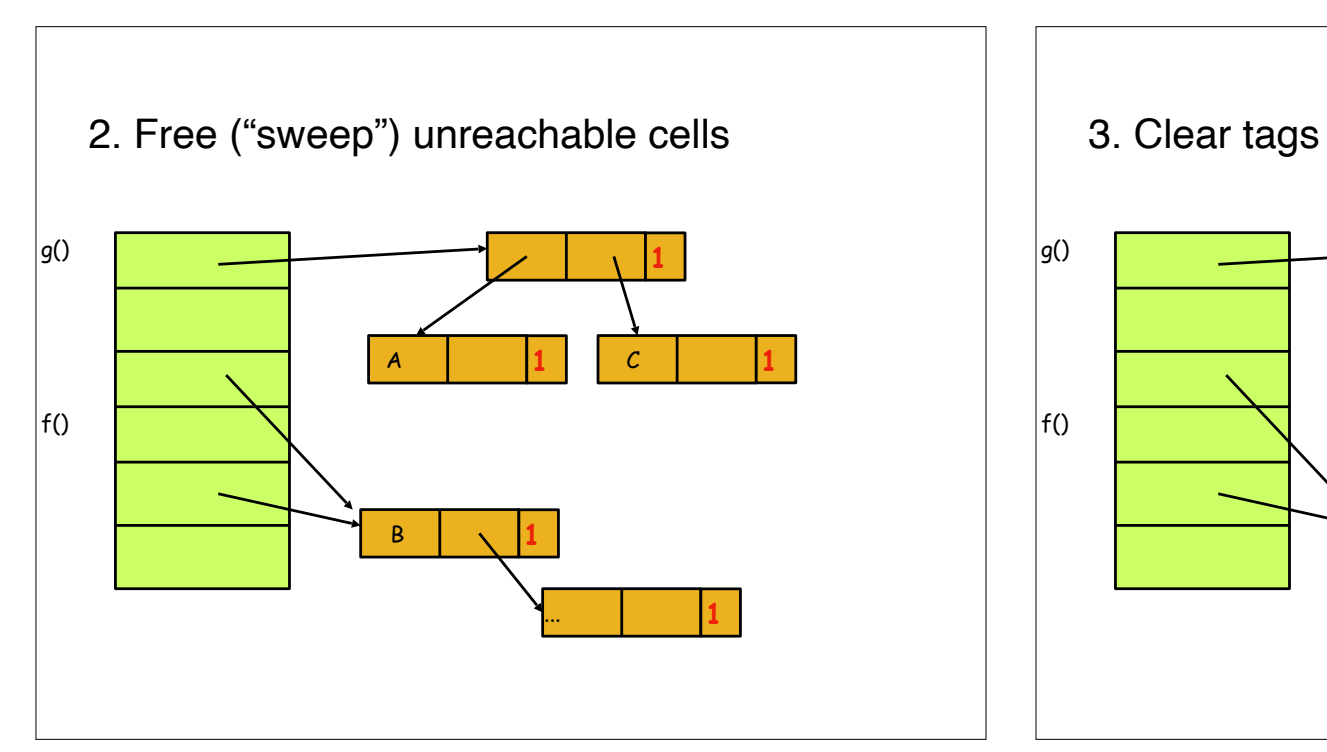

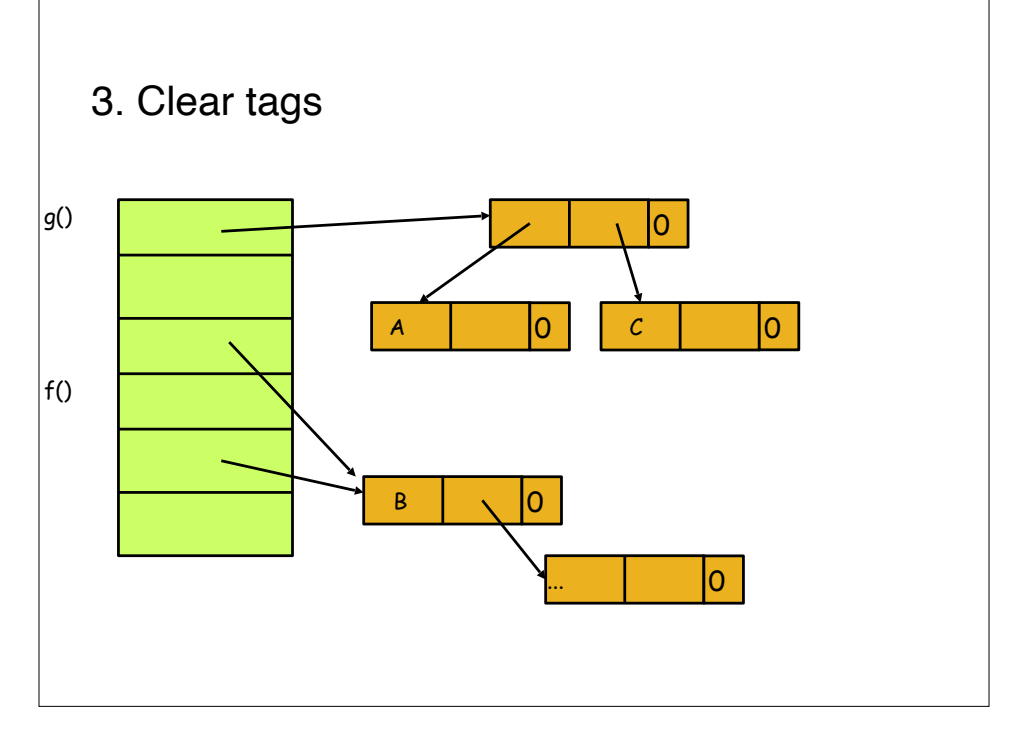

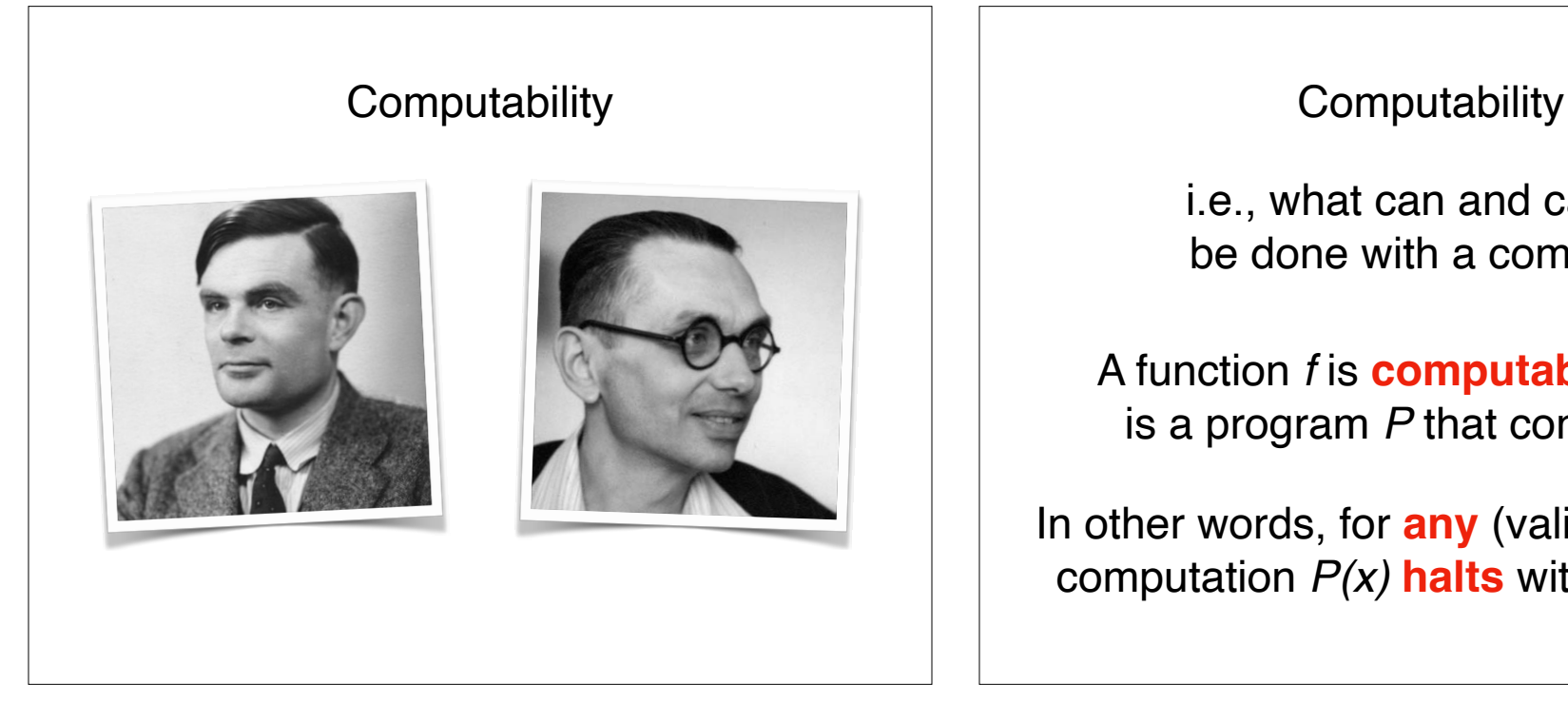

i.e., what can and cannot be done with a computer

A function *f* is **computable** if there is a program *P* that computes *f*.

In other words, for **any** (valid) input *x*, the computation *P(x)* **halts** with output *f(x)*.

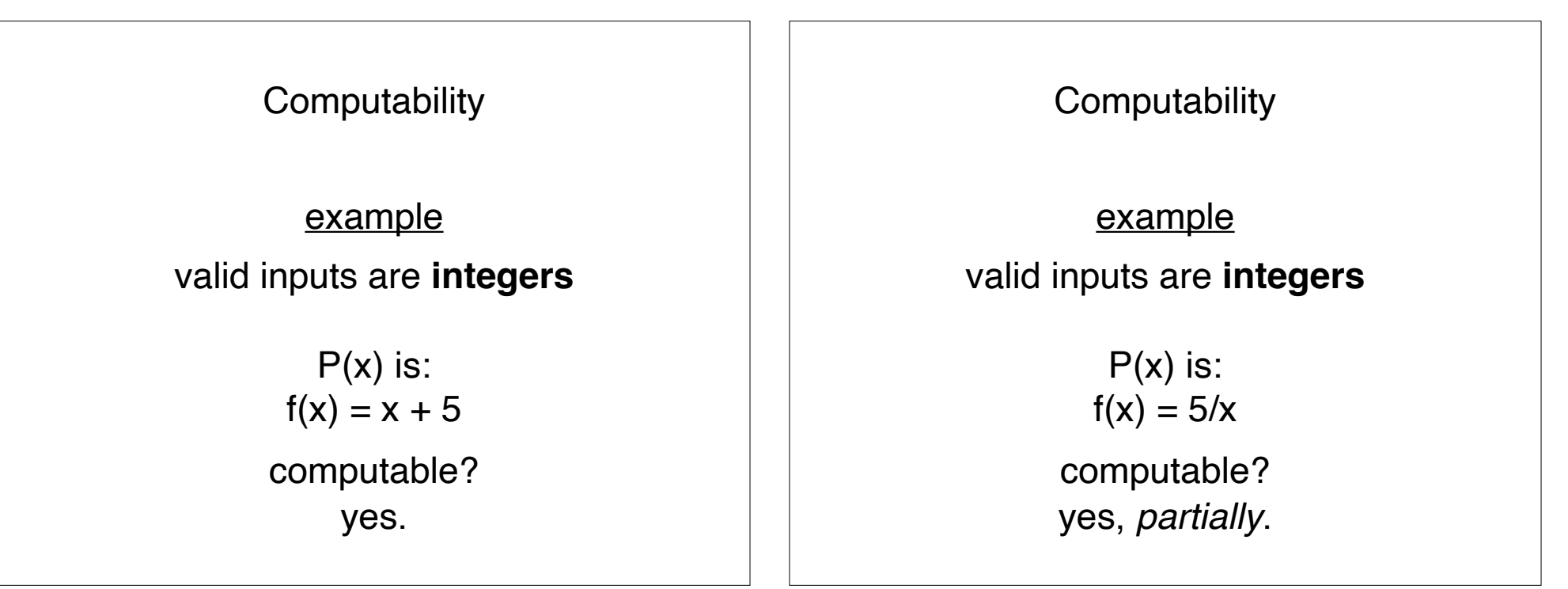

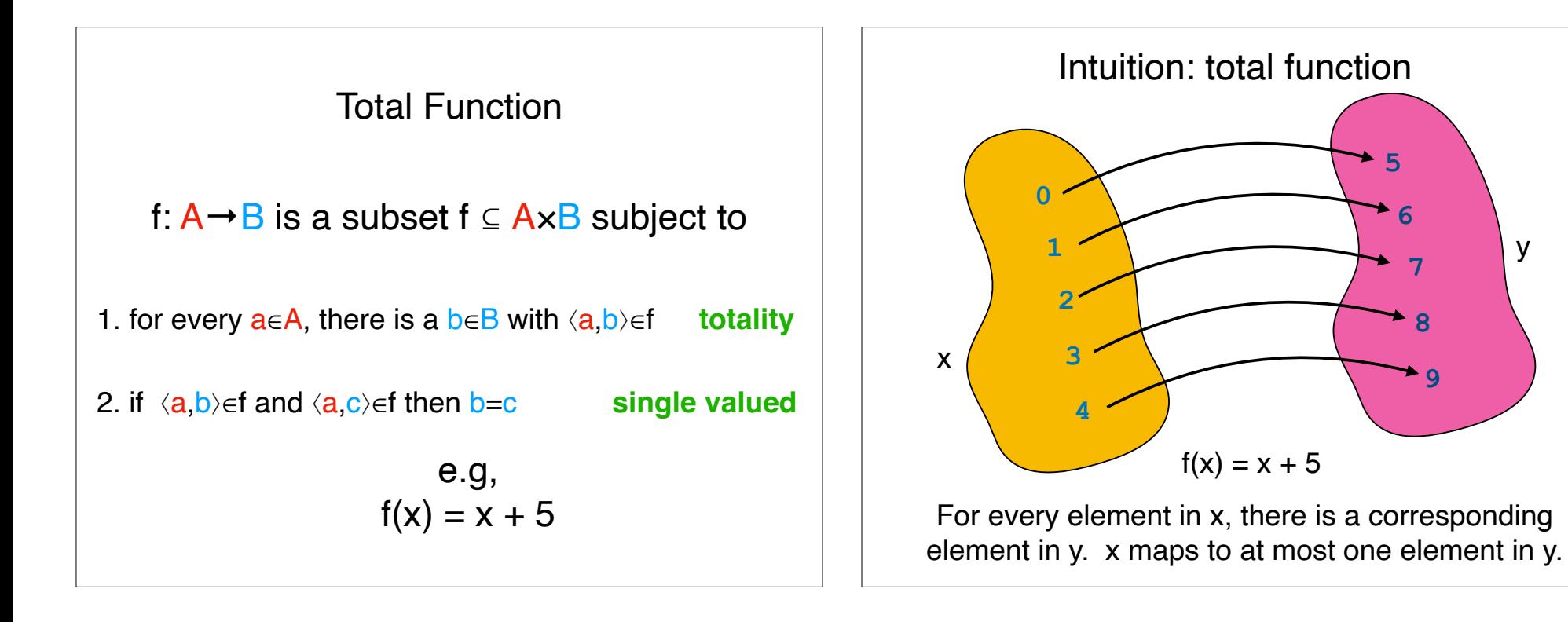

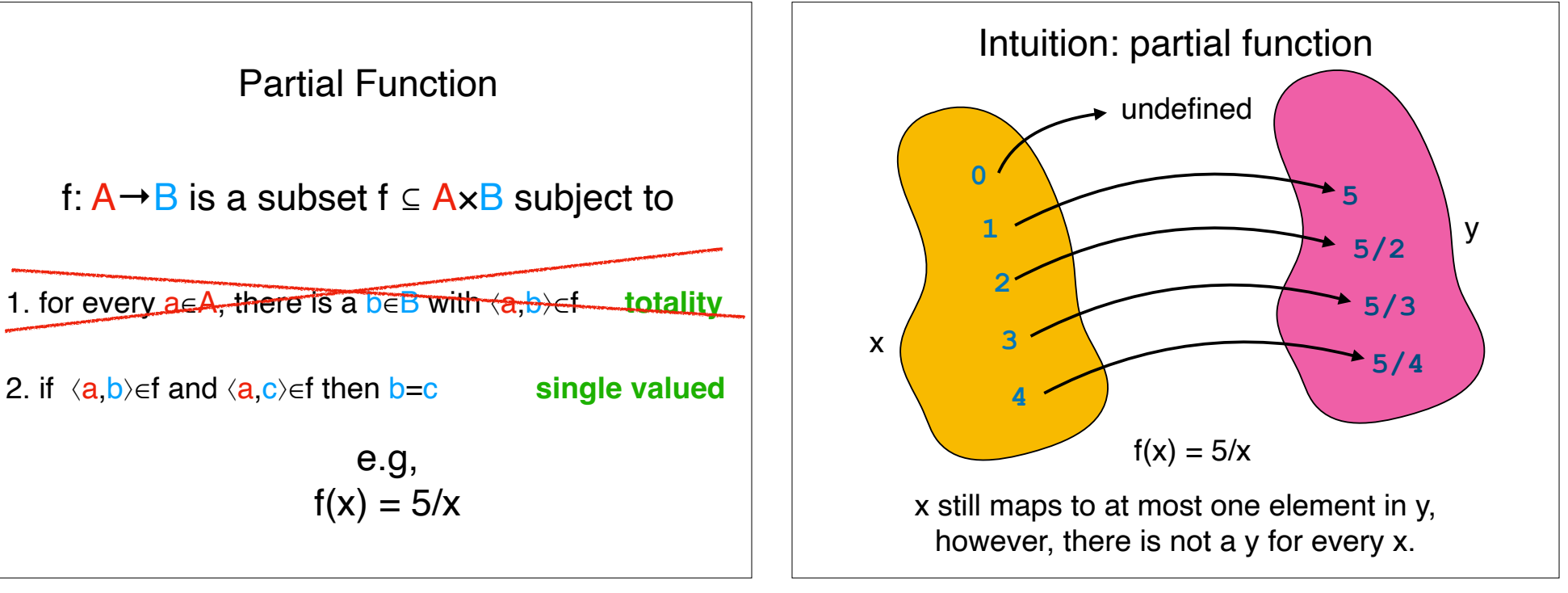

**5**

**7**

y

**8**

**9**

**6**

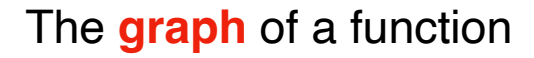

 $f(x) = x + 5$ 

 $\{\langle x, x+5 \rangle \mid x \in \mathbb{Z}\}\$ 

 $\{\langle x, x+5 \rangle \mid x \text{ is an integer}\}$ 

The graph is **not a picture**!

# Recap & Next Class

# Today:

Higher order functions Computability, part 1

## Next class:

More computability